# **Lecture 11 TuLiP: A Software Toolbox for Receding Horizon Temporal Logic Planning**

**Nok Wongpiromsarn**

Singapore-MIT Alliance for Research and Technology

### **Richard M. Murray and Ufuk Topcu** California Institute of Technology

### EECI, 17 May 2012

#### **Outline**

- **Key Features of TuLiP** 
	- Embedded control software synthesis
	- Receding horizon temporal logic planning
- Computer Lab

### **Problem Description**

**Problem**: Given a plant model and an LTL specification  $\varphi$ , design a controller to ensure that any execution of the system satisfies  $\varphi$ 

- The evolution of the system is described by differential/difference equations

$$
s(t + 1) = As(t) + Bu(t) + Ed(t)
$$
  

$$
u(t) \in U
$$
  

$$
d(t) \in D
$$

where  $s \in \mathbb{R}^n, U \subseteq \mathbb{R}^m, D \subseteq \mathbb{R}^p$ 

- $\varphi$  must be satisfied regardless of the environment in which the system operates
- Assume that  $\varphi$  is of the form

$$
\varphi = \begin{pmatrix} \psi_{init}^e & \wedge \Box \psi_s^e \land \bigwedge_{i \in I_f} \Box \Diamond \psi_{f,i}^e \end{pmatrix} \implies \begin{pmatrix} \psi_{init}^s \land \Box \psi_s^s \land \bigwedge_{i \in I_g} \Box \Diamond \psi_{g,i}^s \end{pmatrix}
$$
assumptions on  
initial condition  
environment  
behaviorment

# TuLiP for Hierarchical Control

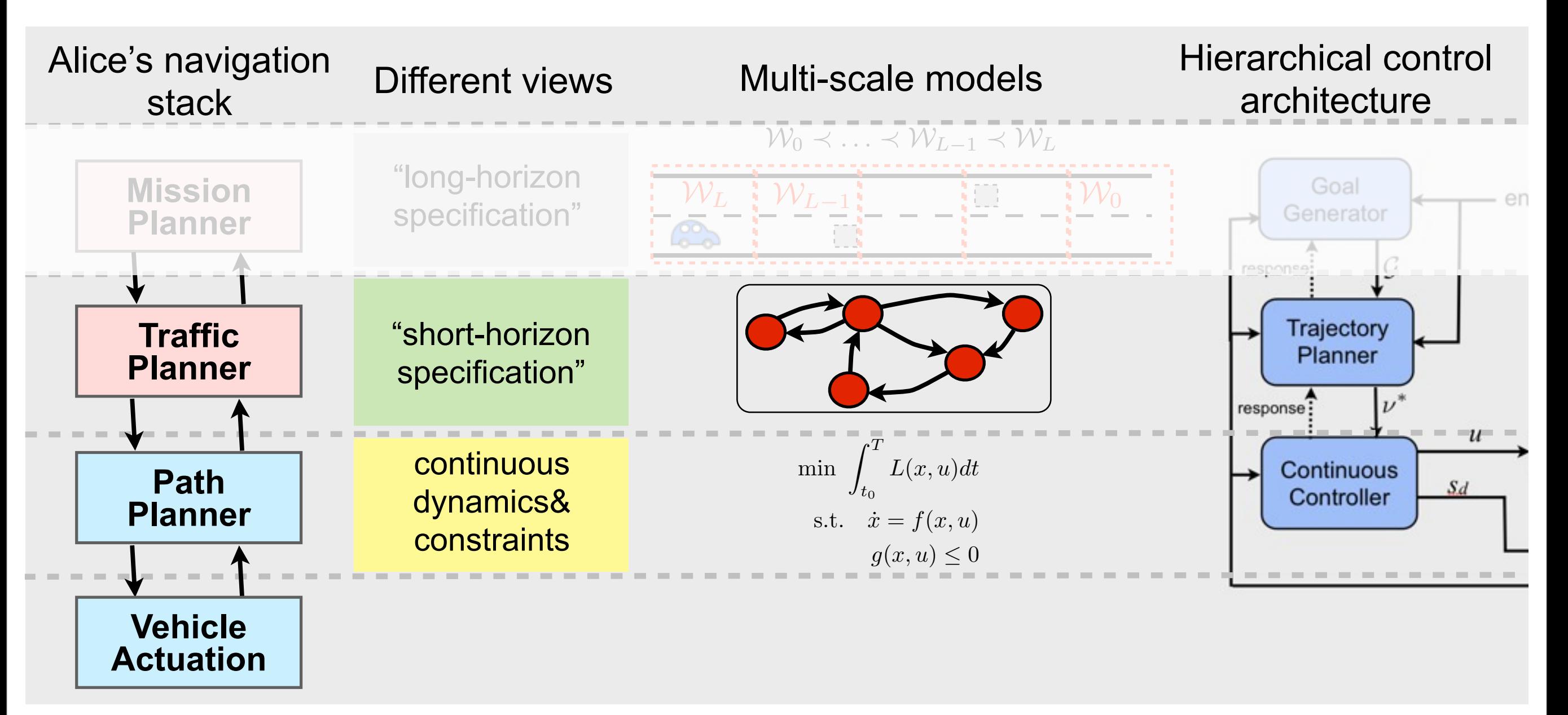

### **Input:**

- TuLiP: Temporal logic planning toolbox discrete system state
- continuous system state at http://tulip-continuous system state at http://tulip-
- $\frac{1}{\sqrt{C}}$  communicated  $\frac{1}{\sqrt{C}}$ - (discrete) environment state
- specification

### **Output:**

- "strategy" to be implemented in each layer

### **Main Steps**

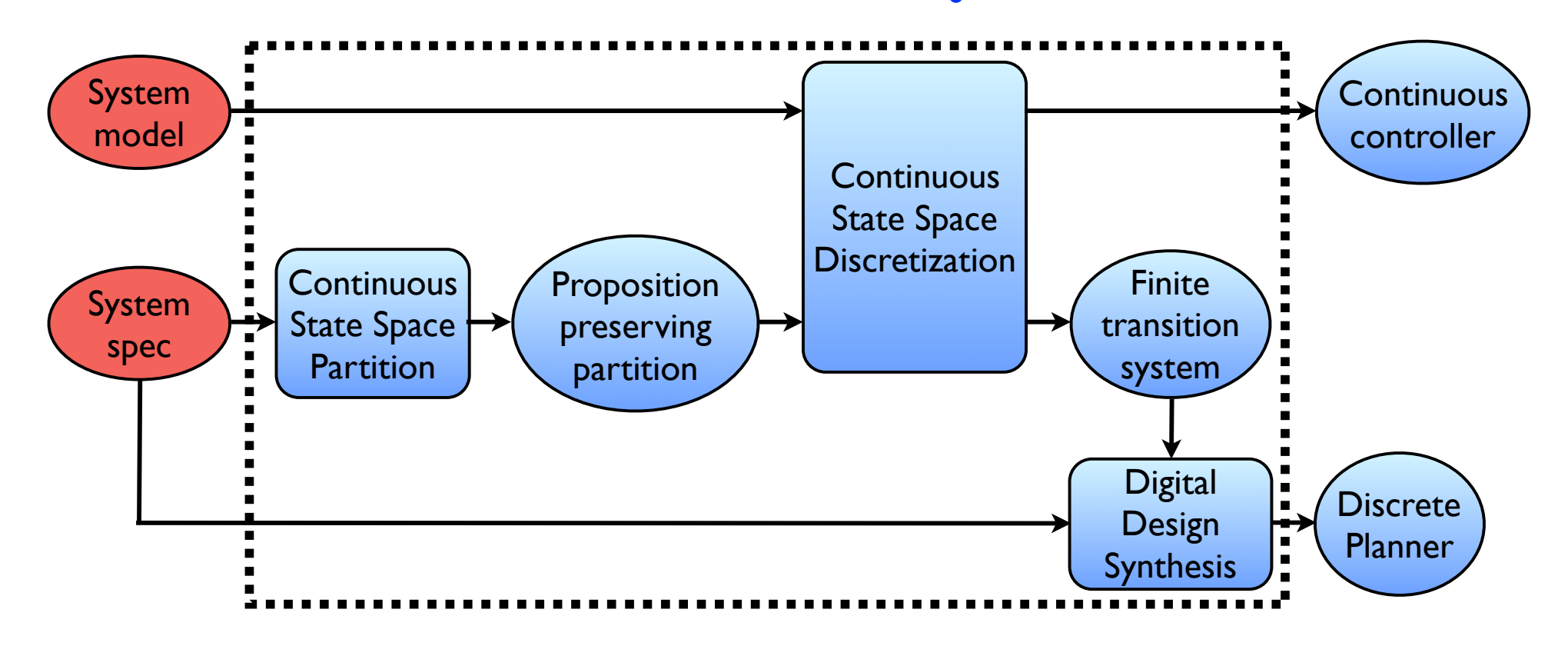

- [Generate a proposition preserving partition of the continuous state space](https://www.cds.caltech.edu/subversion/nok/rhtlp/trunk/doc/build/html/tutorial.html#ssec-prop-part)
	- cont\_partition = **prop2part2**(state\_space, cont\_props)
- [Discretize the continuous state space based on the evolution of the continuous state](https://www.cds.caltech.edu/subversion/nok/rhtlp/trunk/doc/build/html/tutorial.html#ssec-disc)
	- disc\_dynamics = **discretize**(cont\_partition, ssys, N=10)
- [Digital design synthesis](https://www.cds.caltech.edu/subversion/nok/rhtlp/trunk/doc/build/html/tutorial.html#ssec-syn)
	- prob = **generateJTLVInput**(env\_vars, sys\_disc\_vars, spec, disc\_props, disc\_dynamics, smv\_file, spc\_file)
	- realizability = **checkRealizability**(smv\_file, spc\_file, aut\_file, heap\_size)
	- realizability = **computeStrategy**(smv\_file, spc\_file, aut\_file, heap\_size)
	- aut = **Automaton**(aut\_file)

# **Example: robot\_simple.py**

**Dynamics** 
$$
\dot{x} = u_x, \dot{y} = u_y
$$
 where  $u_x, u_y \in [-1, 1]$ 

#### **Desired Properties**

- Visit the blue cell infinitely often
- Eventually go to the red cell when a PARK signal is received

#### **Assumption**

- Infinitely often, PARK signal is not received

$$
\varphi = \Box \Diamond (\neg park) \quad \Longrightarrow \quad (\Box \Diamond (s \in C_5) \land \n\Box (park \implies \Diamond (s \in C_0)))
$$

This spec is not a GR[1] formula

- Introduce an auxiliary variable *X0reach* that starts with True
- $\Box( \bigcirc X0 reach = (s \in C_0 \vee (X0 reach \wedge \neg park)))$
- $\Box \Diamond X$ 0*reach*

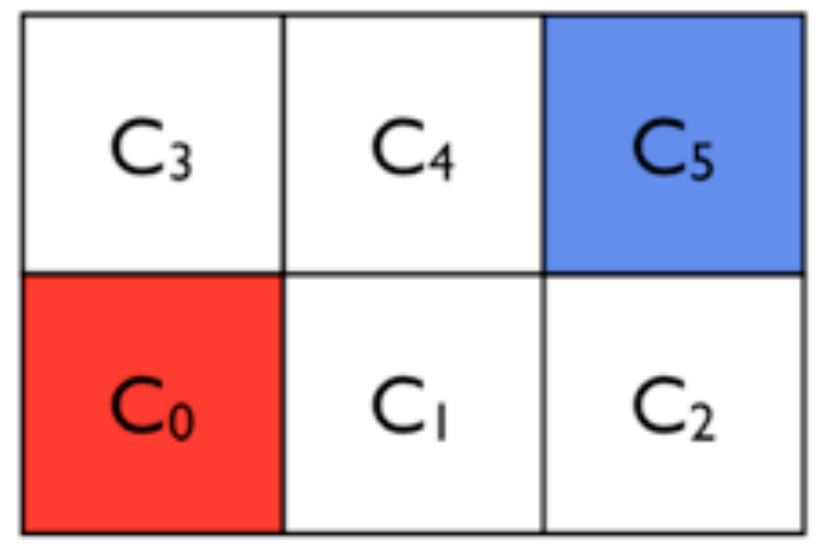

# **Manually Constructing disc\_dynamics: robot\_discrete\_simple.py**

**System Model:** Robot can move to the cells that share a face with the current cell

#### **Desired Properties**

- Visit the blue cell infinitely often
- Eventually go to the red cell when a PARK signal is received

#### **Assumption**

Infinitely often, PARK signal is not received

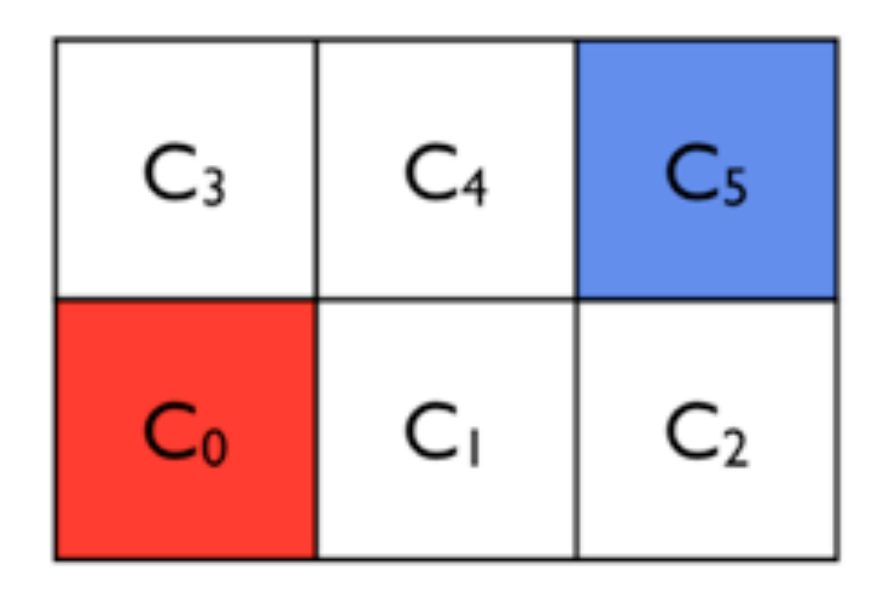

$$
\varphi = \Box \Diamond (\neg park) \quad \Longrightarrow \quad (\Box \Diamond (s \in C_5) \land \Box (park \implies \Diamond (s \in C_0)))
$$

This spec is not a GR[1] formula

- Introduce an auxiliary variable *X0reach* that starts with True
- $\square$ (  $(X0$ *reach* = ( $s \in C_0 \vee (X0$ *reach*  $\wedge \neg park))$ )
- $\Box \Diamond X$ 0*reach*

# **Defining a Synthesis Problem: SynthesisProb Class**

System Continuous Self-contained structure for defining an embedded control software synthesis problem

> **Continuous** State Space **Partition**

System spec

model

- Fields of SynthesisProb
	- *env\_vars*
	- *sys\_vars*
	- *spec*
	- *disc\_cont\_var*
	- *disc\_dynamics*
- Useful methods
	- *- checkRealizability(heap\_size='-Xmx128m', pick\_sys\_init=True, verbose=0)*: check whether this problem is realizable

Proposition preserving partition

Finite transition system

**Digital** Design Synthesis controller

**Discrete** Planner

**Continuous** State Space **Discretization** 

*- getCounterExamples(recompute=False, heap\_size='-Xmx128m', pick\_sys\_init=True, verbose=0)*:

return the set of initial states starting from which the system cannot satisfy the spec

*- synthesizePlannerAut(heap\_size='-Xmx128m', priority\_kind=3, init\_option=1, verbose=0)*:

synthesize the planner that ensures system correctness

## **Example: robot\_simple2.py**

**Dynamics** 
$$
\dot{x} = u_x, \dot{y} = u_y
$$
 where  $u_x, u_y \in [-1, 1]$ 

#### **Desired Properties**

- Visit the blue cell infinitely often
- Eventually go to the red cell when a PARK signal is received

#### **Assumption**

Infinitely often, PARK signal is not received

$$
\varphi = \Box \Diamond (\neg park) \quad \Longrightarrow \quad (\Box \Diamond (s \in C_5) \land \n\Box (park \implies \Diamond (s \in C_0)))
$$

This spec is not a GR[1] formula

- Introduce an auxiliary variable *X0reach* that starts with True
- $\square$ (  $(X0$ *reach* = ( $s \in C_0 \vee (X0$ *reach*  $\wedge \neg park))$ )
- $\Box \Diamond X$ 0*reach*

8

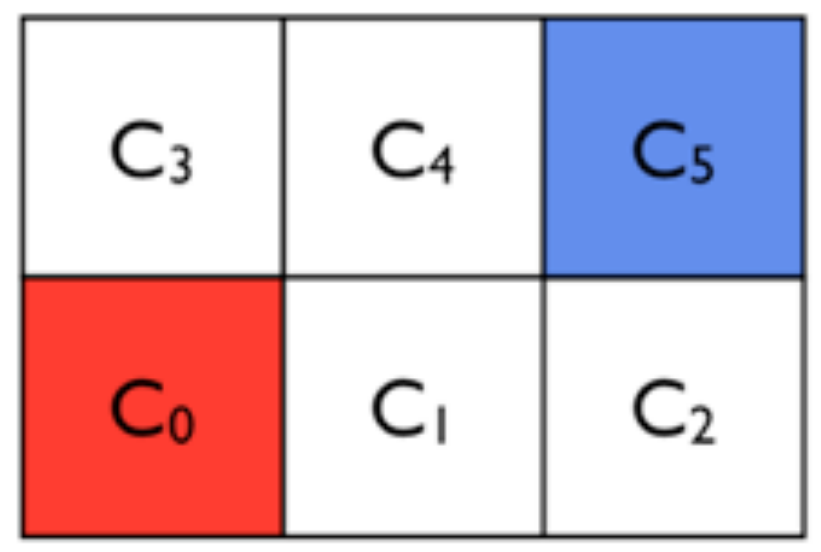

# **Computer Lab**

Synthesize a reactive planner for the robot with the following specification

#### **Desired Properties**

- Visit the blue cell  $(C_8)$  infinitely often
- Eventually go to the green cell  $(C_0)$  when a PARK signal is received
- Avoid an obstacle (red cell) which can be one of the  $C_1$ ,  $C_4$ ,  $C_7$  cells and can move arbitrarily

#### **Assumption**

- Infinitely often, PARK signal is not received
- The obstacle always moves to an adjacent cell

#### **Constraint**

The robot can only move forward to an adjacent cell, i.e., a cell that shares an edge with the current cell

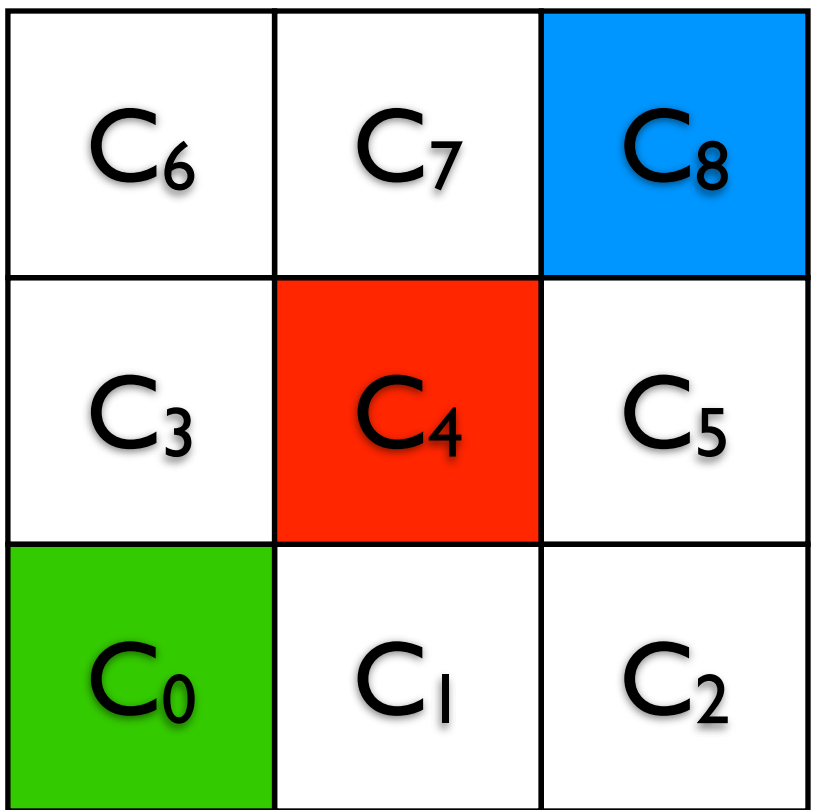

# **Computer Lab**

Synthesize intersection logic for the car with the following specification

### **Desired Properties**

- Eventually go to  $C_6$
- If there is a car at one of the C<sub>3</sub>, C<sub>4</sub>, C<sub>7</sub> cells at initial state, need to wait until it disappears before going through the intersection
- Go through the intersection only when  $C_2$  and  $C_5$  are clear
- No collision with other cars

### **Assumption**

- ??

### **Constraint**

The robot can only move forward to an adjacent cell, i.e., a cell that shares an edge with the current cell

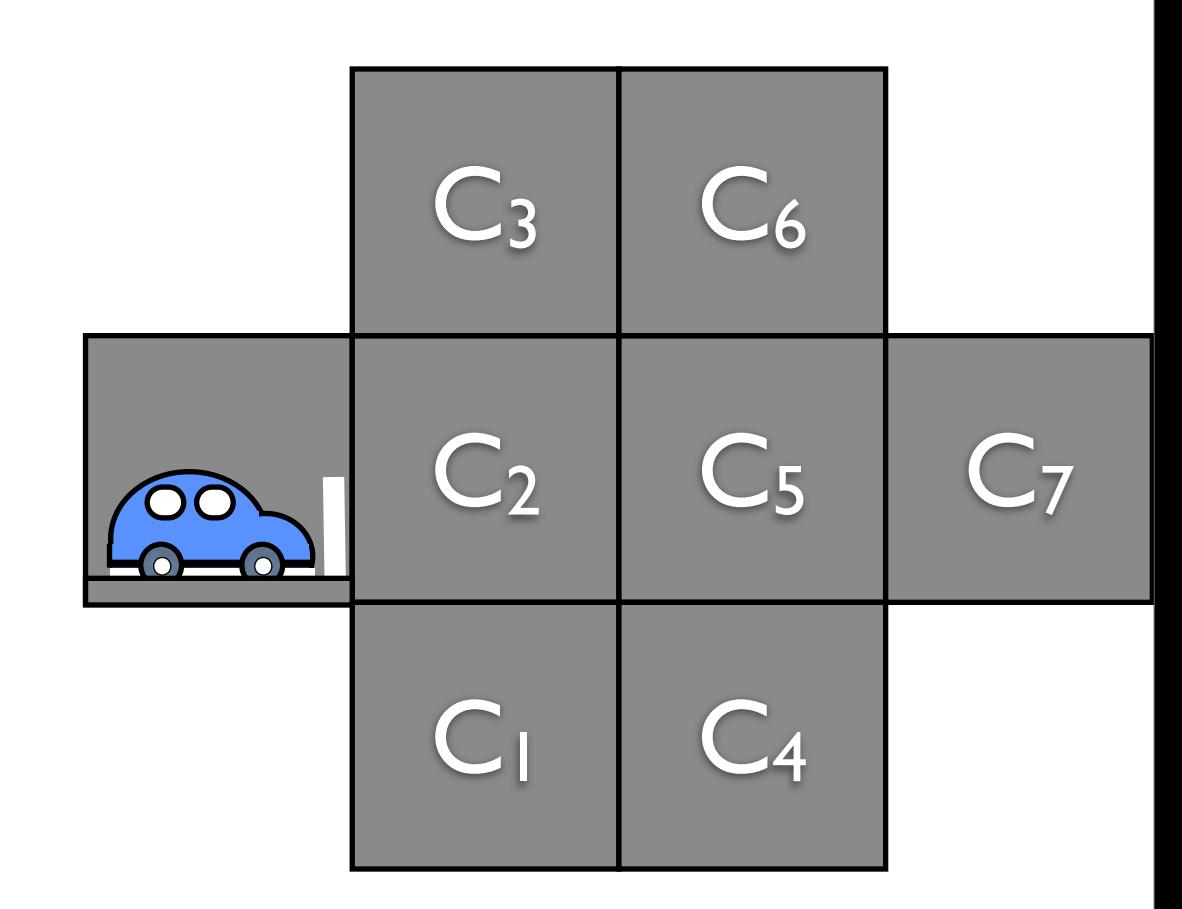